El control de puntos de acceso de nombres en el Sistema Integrado de Documentación de la UNCuyo

> Paula Ceriotto Facultad de Artes y Diseño – SID - UNCuyo

#### Servicios bibliotecarios de calidad

### Buenos catálogos automatizados

•Descripciones bibliográficas correctas•Normalización de puntos de acceso(nombres de personas, entidades, títulos, nombres geográficos, materias, series)

# Antecedentes

 $\bullet$ Procesos técnicos en fichas: Dos<br>hibliotecas hacían "identidad" de a bibliotecas hacían "identidad" de autores (Fac. Fil. y Letras y Bib. Central)

 $\bullet$  1991-Automatización de catálogos: suspensión de la tarea

 $\bullet$  1995 (aprox.)-Creación de la base AUTOR (ISIS/DOS): formato local basado en FOCAD (Bib. Central)

#### **Campos que contenía la base AUTOR:**

- **027** Título uniforme
- **028** Autor personal
- **029 -** Autor institucional
- **059** Notas (Fuentes consultadas con o sin<br>
éxito) éxito)

Se agregaron subcampos para las variantes, los nombres relacionados, nacionalidad, profesión y código ISO de país

 $\bullet$  1998-Suspensión de la base AUTOR: 3145 registros de autores personales, entidades y algunos títulos uniformes

 $\bullet$  2005-Reformateo a MARC21 de los catálogos bibliográficos: se detectan muchas inconsistencias en los puntos de acceso

iiEra indispensable implementar el control de autoridades!!

# Los comienzos

### Primera etapa: capacitaci ón

• Formación de capacitadores en formato MARC21 de Autoridades

• Capacitación interna de catalogadores: MARC21 de Autoridades y AACR2r cap. 22 a 26 (2007)

## Segunda etapa: toma de decisiones básicas

•. ¿Qu é puntos de acceso normalizar?

• ¿En qué nivel de profundidad?

•¿Qué software utilizar? Segunda etapa: toma de decisiones básicas¿Qué puntos de acceso normalizar?

A partir de la implementación del catálogo:

•Nombres de personas y entidades

• Algunos nombres geográficos y títulos uniformes complejos

Segunda etapa: toma de decisiones básicas¿En qué nivel de profundidad?

Registros completos (Facilitar la búsqueda e integrar en un futuro redes o catálogos colectivos)

Segunda etapa: toma de decisiones básicas¿En qué nivel de profundidad?

Los registros de autoridad deben contener:

- Cabecera o Leader
- Posiciones obligatorias para un nivel nacional del campo 008 (00-05, 09-16, 29, 31-33, 39)
- •. Forma normalizada (campos 1XX) y sus variantes<br>(campos 4XX)
- Formas relacionadas (campos 5XX)
- Campos de referencias complejas (campos 663, 664)
- Justificación de la autoridad y sus variantes (campo 670)
- Datos biográficos/históricos (campo 678) consulta de fuentes de referencia
- Otros campos de notas (campos 667, 680)

Segunda etapa: toma de decisiones básicas¿Qué software utilizar?

Interfaz de carga IsisMarc: • Ambos catálogos pueden interactuar• Puede ser totalmente configurada por bibliotecarios

### Tercera etapa: comienzo de la carga de registros (marzo 2008)

• Conversi ón a MARC21 de Autoridades de los 3145 registros de la base AUTOR

• Carga prospectiva de registros completos (experiencia piloto en la Fac. de Artes y Diseño)

# Proceso de conversión de registros

#### Mediante una FST de reformateo ycomandos MX

Características de los registros de origen:

• Faltaban datos (la mayor ía cFaltaban datos (la mayoría códigos y<br>algunas referencias en apellidos<br>compuestos)

. En algunos casos se aplicaron criterios En algunos casos se aplicaron criterios .<br>diferentes a AACR2r para la elección de para la elecci ón de los nombres (por ej. preferencia del nombre<br>completo sobre el nombre más usado)

#### Características de los registros obtenidos:

•Se aprovechó absolutamente toda la información disponible

•. Registros incompletos (Cabecera/17= "o") (no contiene toda la información requerida para un nivel nacional-puede o no ser completado)

•. Registros preliminares (008/33="d") (se irán transformando en "a"-establecido en<br>forma completa)

# Gestión y mantenimiento del catálogo

#### En la Biblioteca de la Facultad de Artes y Diseño esta tarea es llevada a cabo por:

• 3 catalogadores: crean registros provisionales

• 1 gestor del cat álogo (el Jefe del Departamento de Procesos Documentales): valida los registros provisionales convirtiéndolos en autoridades.

### **2) Creación del registro provisional**

El registro provisional se crea en general con la información disponible en el documento a catalogar

• Campo **008/31 = b** (registro en proceso de actualización)

### **2) Creación del registro provisional**

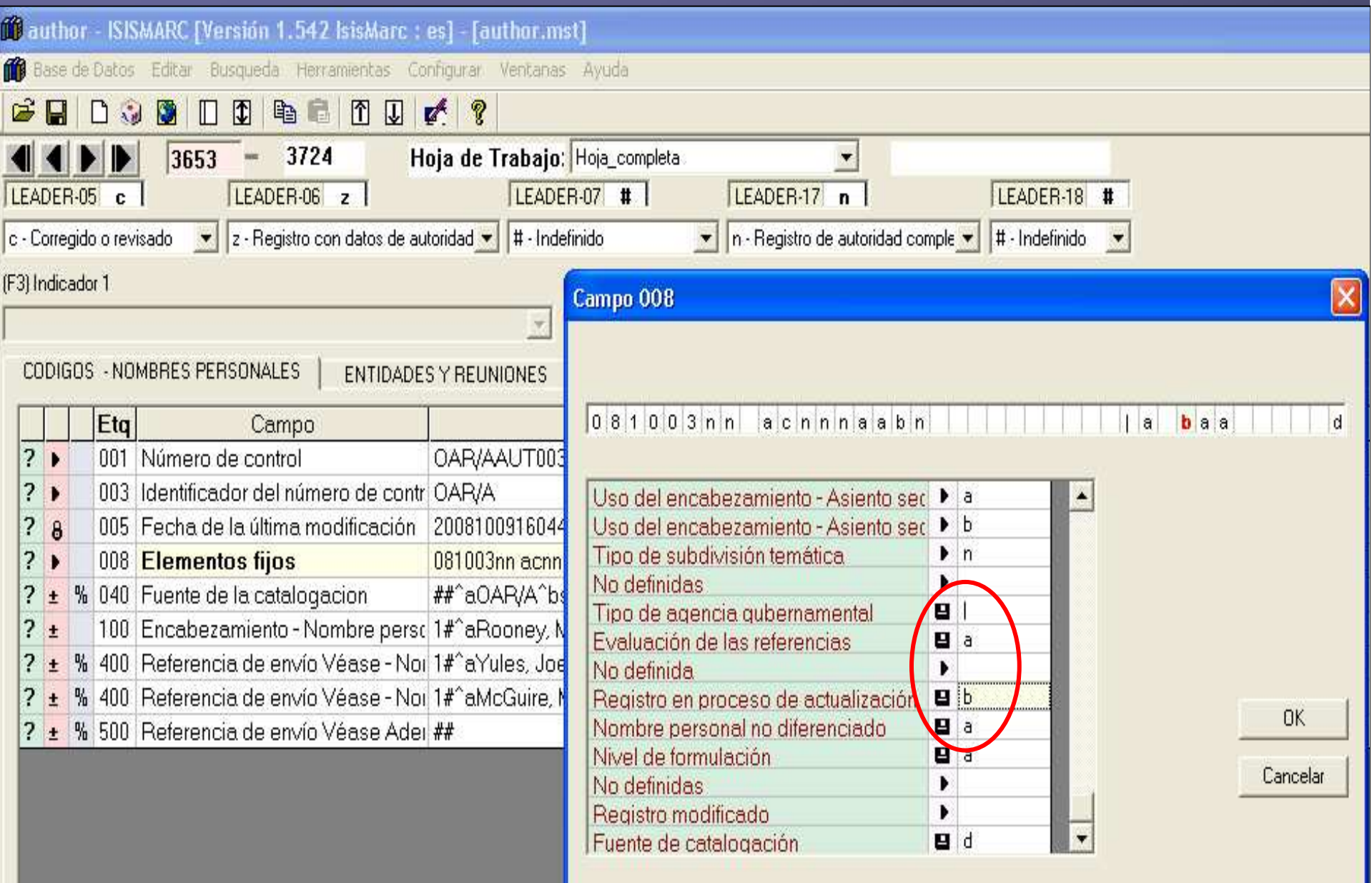

### **3) Validación del registro de autoridad**

•El gestor revisa y completa el registro

• Da de alta al registro provisional modificando el valor de **008/31 = a**(establecido en forma completa)

También realizado por el gestor

•Controla constantemente su consistencia.

•· Verifica que los puntos de acceso del catálogo bibliogr catálogo bibliográfico, generados antes de<br>comenzar con el control de autoridades,<br>estén formulados de la misma-forma en que<br>se han-establecido. se han establecido.

•En caso contrario procede a su correcci ón.

Control de la consistencia entre ambos catálogos:

- Correcci ón de encabezamientos
- •Búsqueda de variantes en las menciones de responsabilidad
- Asiento de las mismas en campos 4XX $\bullet$
- •Justificaci ón en campos 670

Transformación de registros preliminares en completos:

- • Se completa el registro de autoridad agregando en la primera ocurrencia del campo 670 la obraque se tiene en mano
- •Se agregan referencias, si es necesario
- • En el campo 008/33-Nivel de formulación, secambia el valor "d-nivel preliminar" por "a- establecido en forma completa". Si es necesario se corrigen los registros bibliográficos anteriores

Cambio de un encabezamiento establecido:

- •Se coloca en el campo 1XX la forma elegida
- • Se pasa el encabezamiento anterior al campo 4XX con el **\$w nno**
- • Se corrigen los registros bibliogr áficos anteriores si es necesario

MFN:

752

#### Cambio de un encabezamiento establecido

CONAUTO00752  $1.1$  $3.1$  $OAR/A$  $\mathbf{R}$  $080303$ nn acnnnaabn la aaa  $\mathbf{d}$  $40:$ ##^aOUN^bspa^cOAR/A^dOAR/A  $100:$ 1#^aBuenocore, Domingo, ^d1899-1991  $400:$ (1#^wnno^aBuonocore, Domingo José, ^d1899-1991 670: ## abiccionario de bibliotecología, 1976: ^bport. (Domingo Buonocore)  $670<sub>1</sub>$ 'aQ. es q. en la bibliotecología, n.  $670:$  $\#$ #<sup>A</sup>aHist. argentinos y americanos, n.  $\#$ # aMMM LC auth. cat., 02-07-2008: ^b(encab.: Buonocore, Domingo, 1899-1991)  $670:$ 678: 0 ^aArgentino; Abogado y bibliotecario  $999 -$ AaPaula.  $3006 \mathbf{Z}$  $3007:$  $\sharp$  $3017.$  $\mathbf n$  $3018:$  $\sharp$  $3005:$  $\mathbb{C}$  $5:$ 20080702121105

#### Uso de los registros de autoridad desde los registros bibliográficos**100** artes - ISISMARC EVersión 1.542 IsisMarc : es1 - Fartes.mst1 no Base de Datos Editar Busqueda Herramientas Configurar Ventanas Ayuda  $\begin{picture}(150,10) \put(0,0){\line(1,0){10}} \put(15,0){\line(1,0){10}} \put(15,0){\line(1,0){10}} \put(15,0){\line(1,0){10}} \put(15,0){\line(1,0){10}} \put(15,0){\line(1,0){10}} \put(15,0){\line(1,0){10}} \put(15,0){\line(1,0){10}} \put(15,0){\line(1,0){10}} \put(15,0){\line(1,0){10}} \put(15,0){\line(1,0){10}} \put(15,0){\line($  $\sqrt{12843}$  = 12848 Hoja de Trabajo: Hoja-Cq **AUTHOR** LEADER-07 LEADER-06 a LEADER-05 c Escriba una palabra o inicio de c - corregido o revisado  $\bullet$   $\bullet$  - material textual • m-monografía Sorlin Buscar (F3) Indicador 1 IF4 1: Sorlin, Pierre, 1933-∏ . 1 - Apellido: entrada en forma invertida  $\blacktriangledown$  $1 \rightarrow 4$  milcar Library 1915. 1 : Sota, Juan Manuel de la ... - 1858 1XX-246  $250/38 \times 1$ 4XX-800/830  $5x$  $6x$ 1 : Felicié Soto, Ada Myriam. Eta 1 : Souchal, Geneviève, , 1926-1988. Campo 1 : Souchal, Geneviève, , 1926-1988. 001 Número de control  $2<sub>b</sub>$ OAR/ASID012843 1 ; Soustelle, Jacques, , 1912-1990.  $2<sub>b</sub>$ OAR/ASID012847 001 Número de control 1 : Souza, Paulo R.  $2<sub>b</sub>$ 003 Identificador del número de contri OAR/A 1 : Soza, Héctor 005 Fecha de la última modificación 200809231643 2  $\mathbf{a}$ 1 : Spaev, Jacques 100 Entrada Principal - Nombre I 1#^aSorlin, Pierre, ^d1 1 : Sperb, Dalila C.  $? \pm$ 1 ; Spiegel, Sam, , 1901-1985. Nombre personal Sorlin, Pierre, 同 \$э 1 ; Spilimbergo, Lino Enea, , 1896 -1964. Eechas asociadas con el 1933-\$d.  $\bullet$ 1 ; Spilimbergo, Lino Enea, , 1896 -1964.  $$b$ Numeración  $\mathbf{r}$ 1 : Spillner, Bernd Títulos y otras palabras a  $\blacktriangleright$  % \$c. 1 ; Spinoza, Baruch de, , 1632-1677 Forma completa del nomb 1 ; Spiteris, Tony \$qi 1 : Spitzer, Leo., 1887-1960  $\frac{1}{2}$  $e$ Función 1 ; Spock, Benjamin, , 1903-Afiliación  $\mathbf{r}$ \$u. 1 ; Stahringer de Caramuti, Ofelia 日% \$4 Código de rol 1 ; Stanga, Silvana M. ? ± % 110 Entrada principal - Autor Corpora ## 1 ; Stark, L.M. 111 Entrada principal - Nombre de la ##  $? t$ 1 ; Steinbeck, John, , 1902-1968 1 ; Steiner, Rudolf, , 1861-1925 130 Entrada principal - Título uniforme ##  $2t$ 0 ; Stendhal, , 1783-1842  $7<sub>±</sub>$ 240 Título uniforme ## Ver  $\rightarrow$ 245 Título propiamente dicho spañol Vi 2 10^aEl siglo de la ima E OK. Cancel ? ± % 246 Variante del título 30^aHijos de Nadar

# ¿Dónde estamos?

Proyecto piloto en Fac. de Artes y DiseñoAprox. 3900 registros85 % Nombres personales (campo 100)13 % Entidades (campo 110)1,5 % Reuniones (campo 111) 0,3 % Nombres geográficos (campo 151) 0,2 % Títulos uniformes (campo 130)

#### •Etapa inicial de mucho aprendizaje

• Toma de contacto con el trabajo real de control de puntos de acceso

•Establecimiento de criterios y políticas

### Qué nos falta…, hacia dónde vamos…

Redactar un manual de procedimientosIncorporar otras bibliotecas

¿Qué necesitamos para seguir??

Un soft adecuado:

•Verdadero módulo de control de autoridades

•Cliente-servidor que permita crear un catalogo colectivo

- Que se integre al cat álogo bibliogr áfico en el WebPAC
- Cambios autom<br>Liblias ráfice al Cambios automáticos en el registro<br>bibliográfico al introducir una modifi áfico al introducir una modificaci ón en el registro de autoridades

# Conclusión

•RDA tienden a una mayor normalización

•Y ahora…!!! eliminación del campo 440 del formato bibliográfico

#### normalizar las series para una correcta recuperación

• Es imprescindible que el control de puntos de acceso se haga en forma cooperativa para disminuir sus costos

## **¡Muchas gracias!**

### pceriotto@uncu.edu.ar